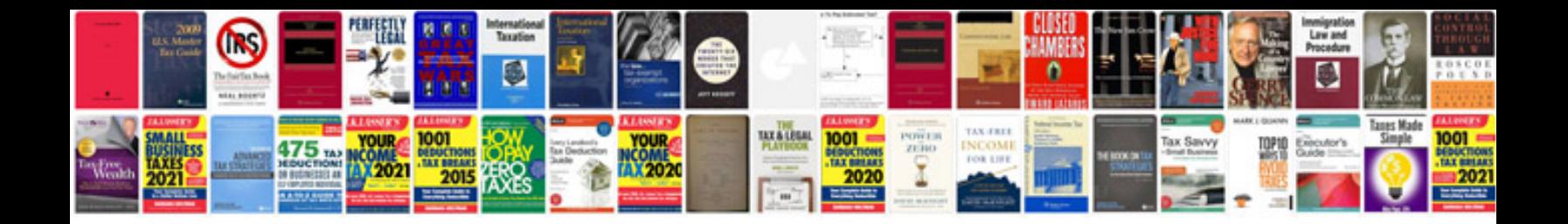

**Wiring diagram for ethernet wall jack**

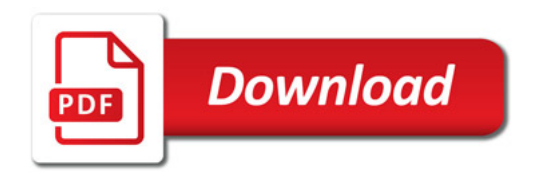

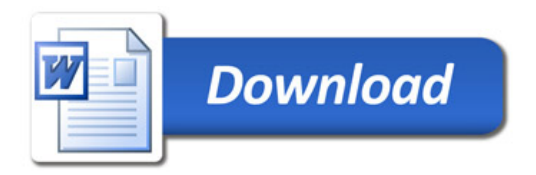